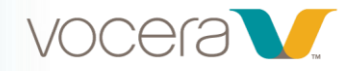

## Connecting to Other Sites (VS 5.2)

## *Course Description*

Welcome to Connecting to Other Sites! In this 10-minute computer-based training you'll learn how to call users in other sites on your Vocera device. This course is built for Voice Server version 5.2 and higher.

## *Learning Objectives*

By the end of the course, you should be able to:

- Explain how to connect to another site from your home site
- Explain how to connect to your home site from another site

525 Race Street [vocera.com](http://www.vocera.com/)